# **ACMA\_6.3Q&As**

Aruba Certified Mobility Associate 6.3

### **Pass HP ACMA\_6.3 Exam with 100% Guarantee**

Free Download Real Questions & Answers **PDF** and **VCE** file from:

**https://www.leads4pass.com/acma\_6-3.html**

100% Passing Guarantee 100% Money Back Assurance

Following Questions and Answers are all new published by HP Official Exam Center

**C** Instant Download After Purchase

**83 100% Money Back Guarantee** 

365 Days Free Update

**Leads4Pass** 

800,000+ Satisfied Customers

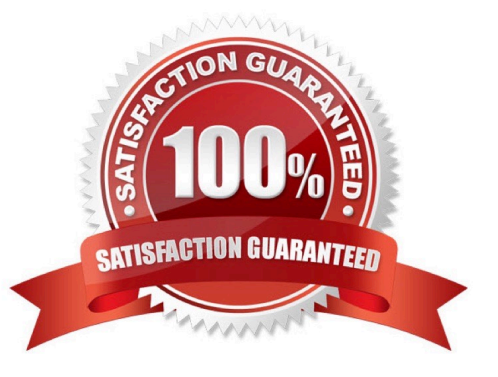

#### **QUESTION 1**

In decrypt-tunneled forwarding mode, which of the following is true?

- A. Client sets up an IPSEC tunnel with the controller
- B. The AP decrypts and then the 802.11 frame is sent in a GRE tunnel to the controller
- C. The AP decrypts the 802.11 frame and bridges it on the wire
- D. The AP decrypts the 802.11 frame, encrypts it as an Ethernet frame and sends it to the Controller
- E. Clients decrypted traffic is sent down the GRE tunnel

Correct Answer: B

#### **QUESTION 2**

Firewall policy should be written from:

- A. Least specific to most specific
- B. Most specific to least specific
- C. Most important resources first
- D. Order is not important
- E. Policies with the most rules 1st

Correct Answer: B

#### **QUESTION 3**

In what formats can Visual RF Plan export a Bill of Material (Select two)?

- A. Microsoft Excel
- B. CSV database format
- C. Microsoft Word
- D. HTML
- E. MySQL

Correct Answer: CD

#### **QUESTION 4**

Which firewall action is necessary in a guest pre-authentication role to display the captive portal login screen?

- A. SRC-NAT
- B. DST-NAT
- C. allow all
- D. allow CP
- E. route

Correct Answer: B

#### **QUESTION 5**

Which of these are supported by the Aruba Controller? (Select two)

- A. SNMP
- B. HSRP
- C. AES Encryption
- D. Blowfish encryption E. BGP
- Correct Answer: AC

#### **QUESTION 6**

Web based captive portal can be authenticated by the following types of databases: (Select two)

- A. Internal
- B. PEAP
- C. RADIUS
- D. Kerberos
- E. Tacacs

Correct Answer: AC

#### **QUESTION 7**

What is NOT a basic configuration in the startup wizard when configuring a WLAN?

- A. SSID
- B. VLAN

- C. Radio Type
- D. Antenna Type
- E. Firewall Role
- Correct Answer: D

#### **QUESTION 8**

Which of the following would be appropriate for standalone MAC Authentication?

- A. Guest User
- B. Internal User
- C. Barcode scanner
- D. Admin user
- E. Laptops
- Correct Answer: C

#### **QUESTION 9**

What type of authentication servers are selectable in the WLAN wizard? (Select three): A. RADIUS

- B. Kerberos
- C. LDAP
- D. Internal database
- E. Tacacs
- Correct Answer: ACD

#### **QUESTION 10**

What Controller modes of operation are available from the startup wizard (Select three)?

- A. Primary
- B. Standalone
- C. Master
- D. Local
- E. Backup controller

Correct Answer: BCD

### **QUESTION 11**

When configuring the Mobility Controller\\'s internal DHCP via the startup wizard which option is NOT available for configuration (select two)?

- A. Pod name
- B. Default router
- C. Option 43
- D. Domain name
- E. Netbios name server

Correct Answer: AC

#### **QUESTION 12**

FQLN can be set for an AP: (Select two)

- A. At the factory
- B. During AP provisioning
- C. Using the FQLN mapper tool
- D. By DHCP when an address is requested
- E. Using the AP wizard

Correct Answer: BC

#### **QUESTION 13**

Which of the following is NOT available for configuration via startup wizard?

- A. Controller name
- B. Country Code
- C. Loopback IP
- D. VLAN IP
- E. Firewall Roles

Correct Answer: C

#### **QUESTION 14**

Which of the following is true of an Aruba Mobility Controller acting as a layer 2 switch? (Select two):

- A. The Mobility Controller is the client\\'s default router.
- B. The Mobility Controller acts as a bridge.
- C. All stations must use the same VLAN
- D. Uplink ports on the Mobility Controller can use 802.1q tagging
- E. VLANs cannot have IP addresses

Correct Answer: BD

#### **QUESTION 15**

When adding licenses in the startup wizard license screen a reboot is required:

- A. After each license is installed
- B. Before any other configuration can take place
- C. Only if the Policy Enforcement Firewall license is installed
- D. Once the last License is added
- E. A reboot is not required until you have completed the configuration wizard

Correct Answer: E

[ACMA\\_6.3 VCE Dumps](https://www.leads4pass.com/acma_6-3.html) [ACMA\\_6.3 Exam Questions](https://www.leads4pass.com/acma_6-3.html) [ACMA\\_6.3 Braindumps](https://www.leads4pass.com/acma_6-3.html)